#### J-EOLE 17-18 Octobre 2013

#### Évolutions Zephir 2.3

#### Bruno Boiget

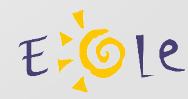

# Zéphir – Evolutions de Zéphir 2.3

- Prise en compte des serveurs Eole 2.4
- Gestion des dictionnaires de configuration
- Fonctionnalités diverses
- Sentinelle 2.4

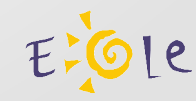

#### Zéphir – gestion des serveur 2.4

- Gestion de la configuration
	- Les fonctions habituelles sont disponibles
		- sélection d'un groupe en fonction d'une valeur de configuration.
		- Modification d'une variable sur un groupe.
		- Définition de valeurs par défaut au niveau d'un module ou d'une variante.
		- Génération de configurations de migration quand creole 2.4 le supportera (ou par des script à travers l'API Zéphir).
	- La saisie de la configuration se fait à travers l'interface genconfig 2.4 intégrée à l'application web Zéphir.

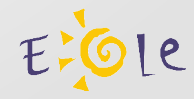

#### Zéphir – gestion des serveur 2.4

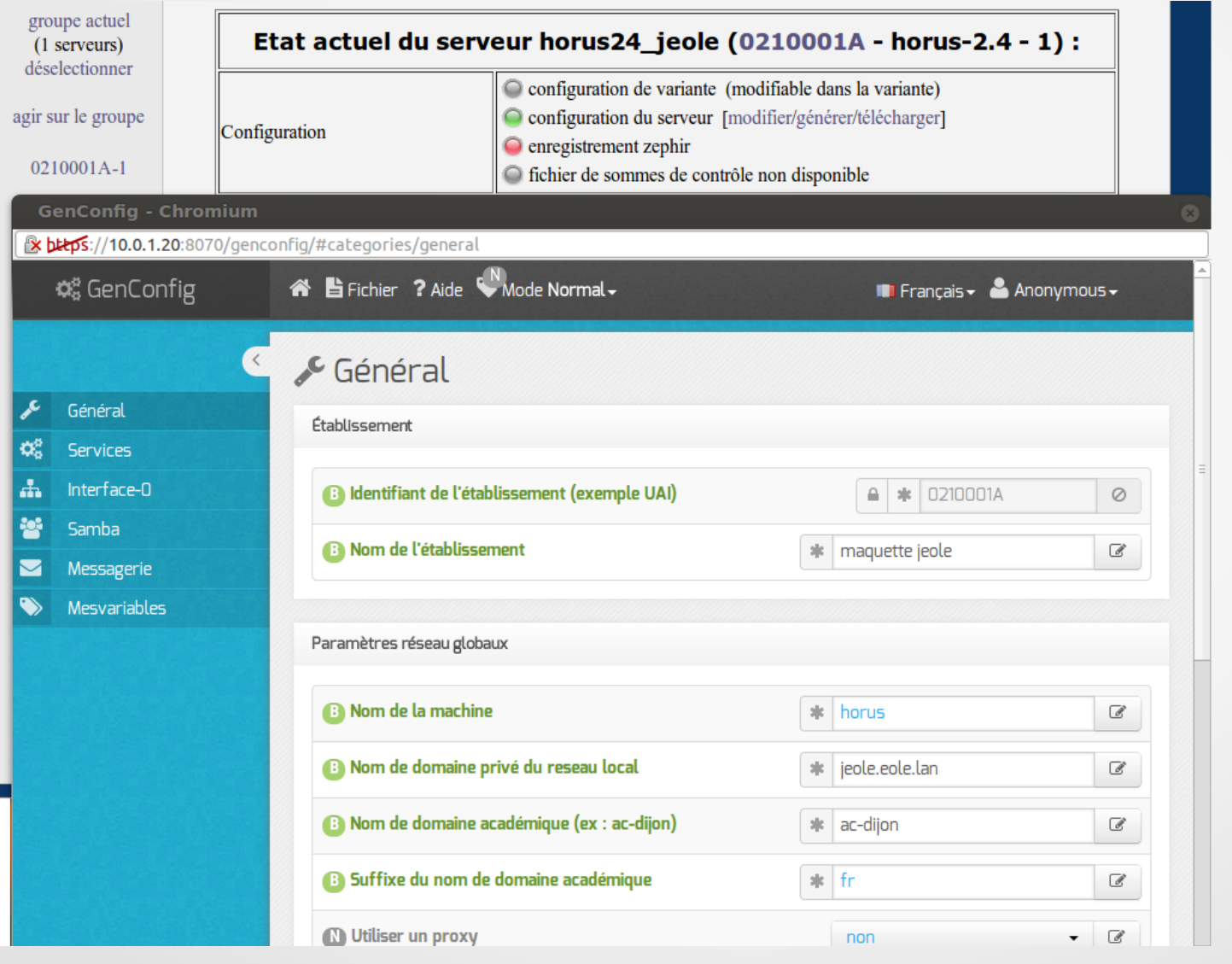

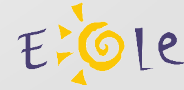

#### Zéphir – gestion des dictionnaires

- L'organisation des dictionnaires Créole à été revue
	- Ils sont regroupés par paquet (librairie commune à tous les modules d'une version de la distribution).
	- Des dictionnaires isolés peuvent toujours être gérés

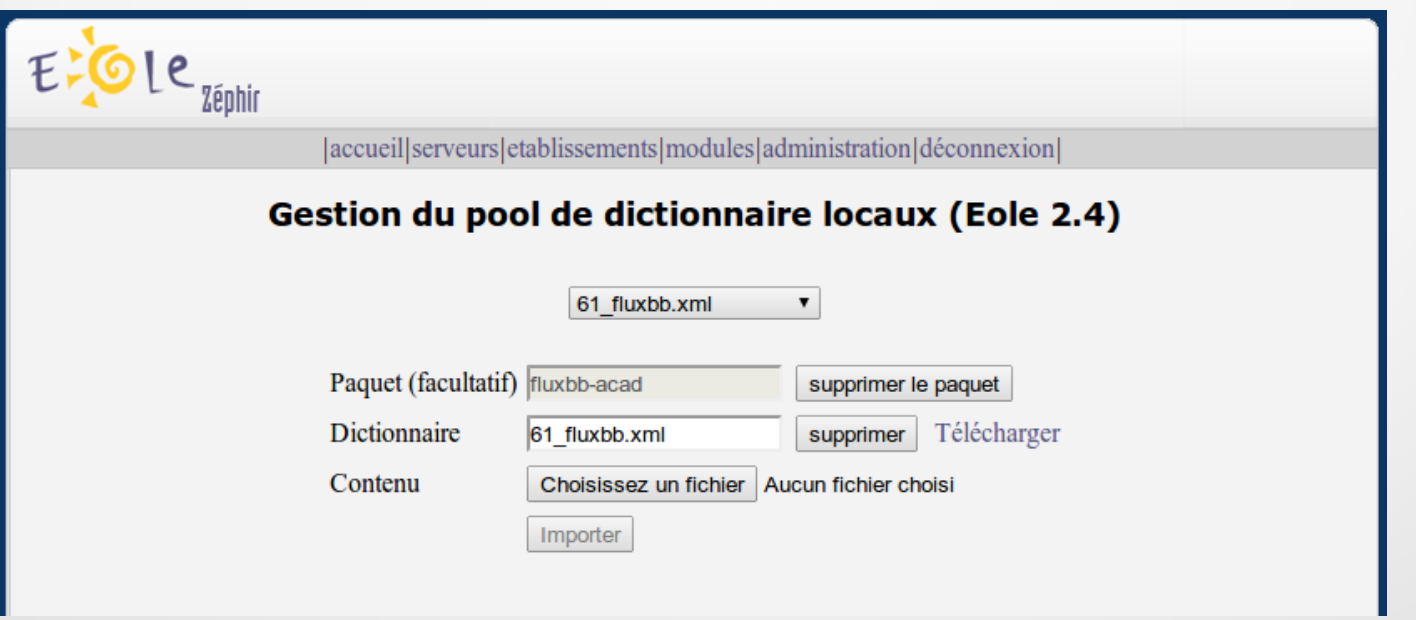

## Zéphir – gestion des dictionnaires

- Prise en compte des dictionnaires pour les serveurs
	- Il est possible d'ajouter/supprimer des éléments de la librairie de dictionnaires à un module, une variante ou un serveur.
	- Zéphir n'enverra pas au client les dictionnaires fournis par des paquets (exemple : application web supplémentaire sur Scribe).
	- En cas d'ajout d'un paquet, celui-ci est ajouté à la liste des paquets supplémentaires du serveur (ou de la variante).

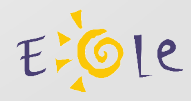

# Zéphir – gestion des dictionnaires

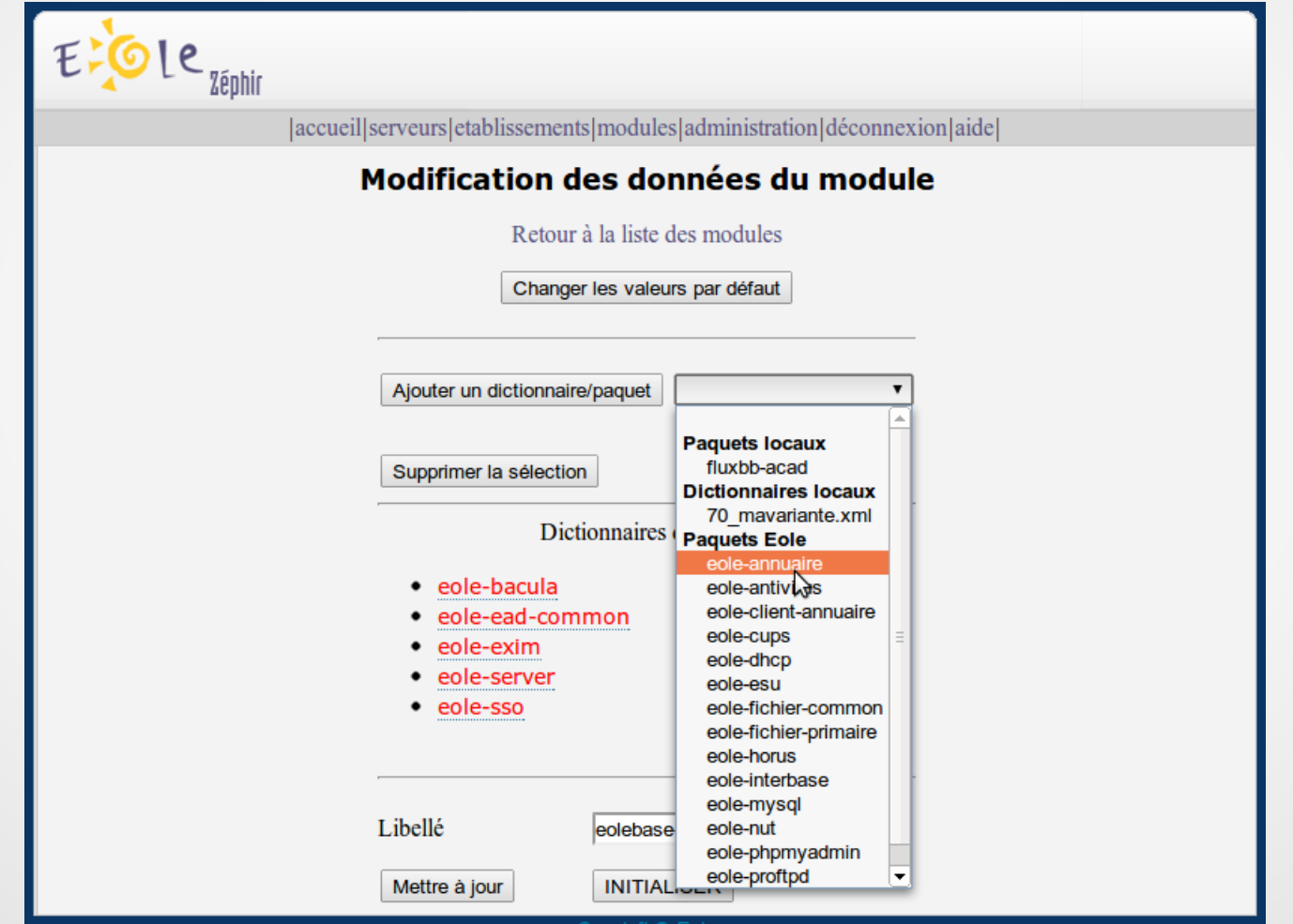

1e

# Zéphir – nouvelles fonctionnalités

- Suppression de fichiers sur les clients
	- Permet de supprimer sur les clients des fichiers divers ou templates additionnels installés par Zéphir.

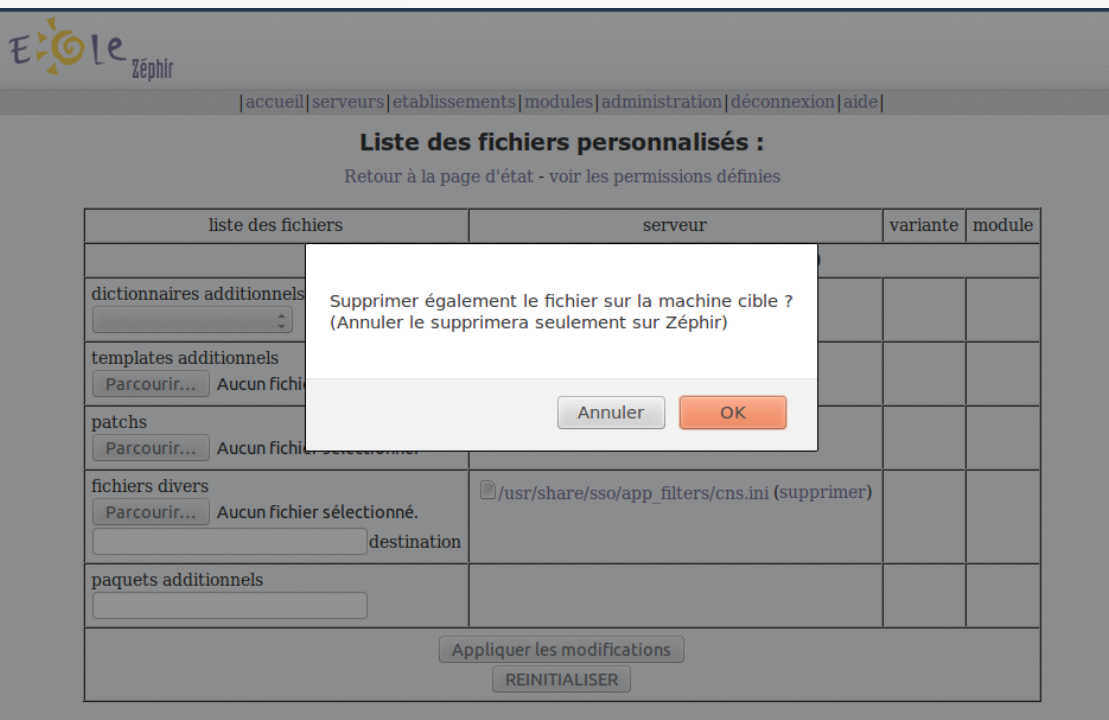

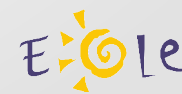

# Zéphir – nouvelles fonctionnalités

- La liste des fichiers à supprimer est accessible et éditable au niveau :
	- Des serveurs (page des fichiers personnalisés)
	- Des variantes (édition d'une variante)

#### Liste des fichiers personnalisés :

Retour à la page d'état - voir les permissions définies

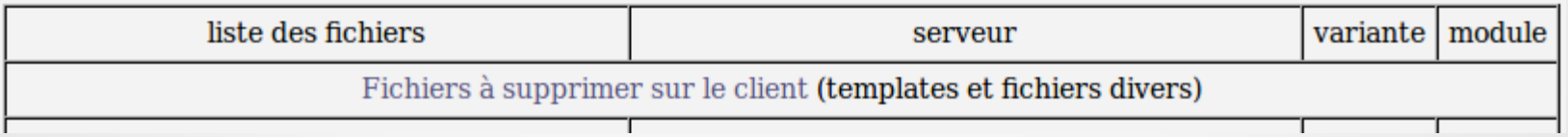

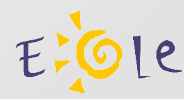

# Zéphir – nouvelles fonctionnalités

- Mise à jour des établissements par import
- Nouveaux modules : Amonecole+ et Amonhorus(+)
- Correction de l'authentification avec Chrome
- Résolution d'un problème de perte de la session
- Protection des fichiers temporaires de l'application web (configurations en cours d'édition)

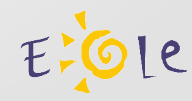

#### **Sentinelle**

- Réalisation de la documentation
	- Guide détaillé d'installation
	- Guide utilisateur (aide contextuelle)
	- Administrateur (reste à faire)
- Site vitrine : [http://alizes.ac-reunion.fr](http://alizes.ac-reunion.fr/)
- Intégration à Eole 2.4

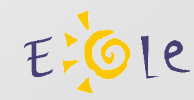

# Zéphir – Installer une maquette

- Installer Zéphir 2.3 (et mises à jour stables)
- Query-Auto -D
- apt-eole install zephir-backend zephir-common zephirdictionnaires zephir-doc zephir-web zephir-client
- reconfigure
- Nouvelle gestion des dictionnaires activée pour : amon-2.3 / amonecole-2.3 / scribe-2.3 / horus-2.4
- Dans la version finale, l'activation sera manuelle pour les modules 2.3

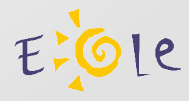

# **Conclusion**

- Finalisation des Développements :
	- Finalisation du client pour les modules 2.4 (en cours).
	- Mise en place les dictionnaires et définitions des modules pour tous les modules 2.4.
	- Mise à jour de la documentation.
- Avenir de l'application Zéphir

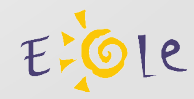

#### Merci de votre attention

- Le projet Zéphir
	- Application : http://dev-eole.ac-dijon.fr/projects/zephir-parc
	- Client : http://dev-eole.ac-dijon.fr/projects/zephir-client
- Liste de diffusion
	- http://eole.orion.education.fr/listes/info/zephir
- La documentation
	- http://eoleng.ac-dijon.fr/documentations/old/ApplicationZephir
- informations pour le développement / API du backend
	- https://<adresse\_serveur\_zephir>:8070/aide/devel (/api)

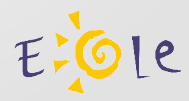

#### **Licence**

• Documentation distribuée sous la licence « Creative Commons by-nc-sa 2.0-fr »

http://creativecommons.org/licenses/by-nc-sa/2.0/fr/

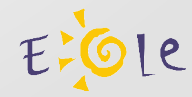